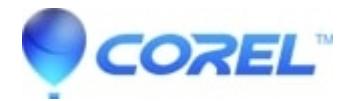

## **[Studio 14 Project Files Open and Import Questions](http://kb.parallels.com/en/128364)**

• Corel Other

Studio Project File Open and Import Questions

This FAQ list several questions regarding opening/importing of Studio project files. Click on the title below to see that FAQ:

- 1. [Incompatible project format" message opening project](https://kb.corel.com/en/126507)
- 2. [Importing projects from previous versions of Studio](https://kb.corel.com/en/126310)
- 3. [There is a blue exclamation mark in the preview window](https://kb.corel.com/en/126043)
- 4. [How to combine two or more projects in Studio](https://kb.corel.com/en/126222)
- 5. [How to combine 4:3 and 16:9 video in the same project](https://kb.corel.com/en/126246)
- 6. [How to use the Studio 14 importer](https://kb.corel.com/en/126224)
- 7. [After opening a project in Studio 14 that was created in a previous version, 3rd party effects are missing](https://kb.corel.com/en/126400) [from the project.](https://kb.corel.com/en/126400)

Note: If your question is not listed, try using the Keyword Search to look for an FAQ.

© 1985-2024 Corel. All rights reserved.